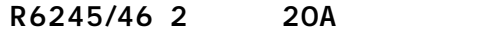

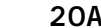

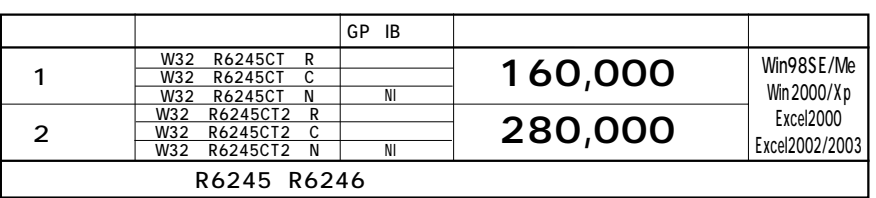

R6245 R6246

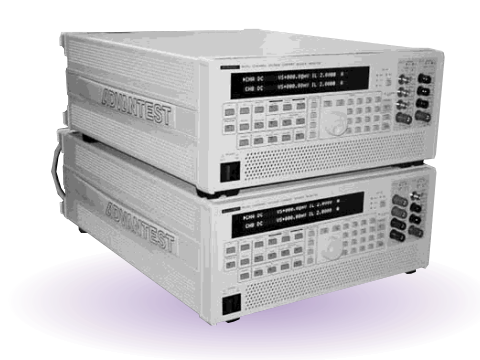

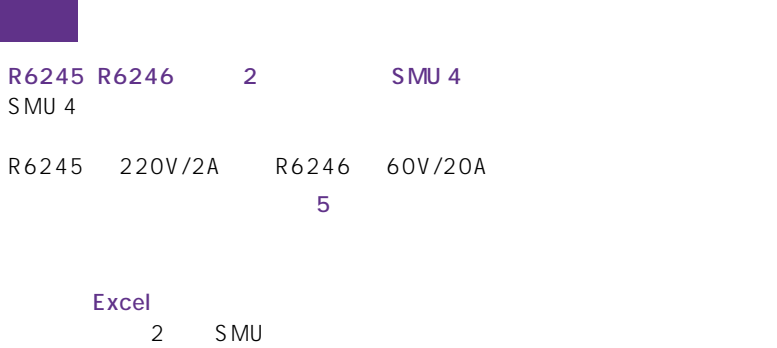

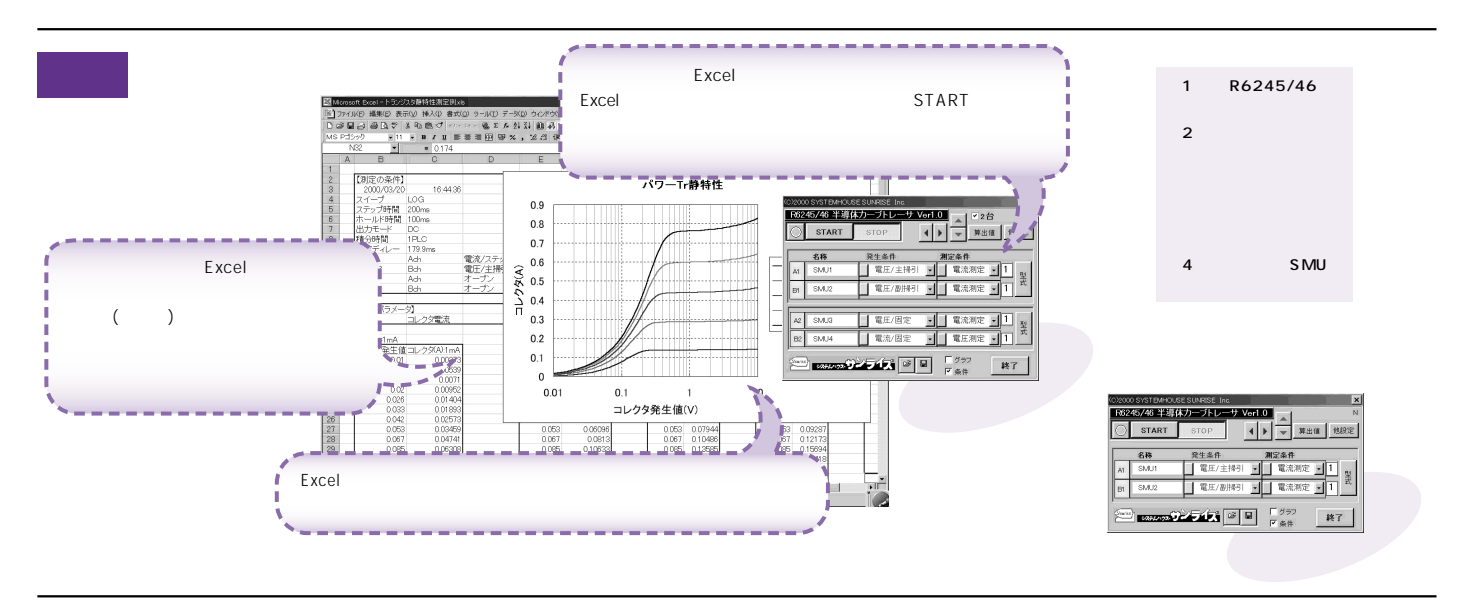

**注)本プログラムの操作方法は、ユーザ側で「R6245/46」付属の取扱説明書の内容を**

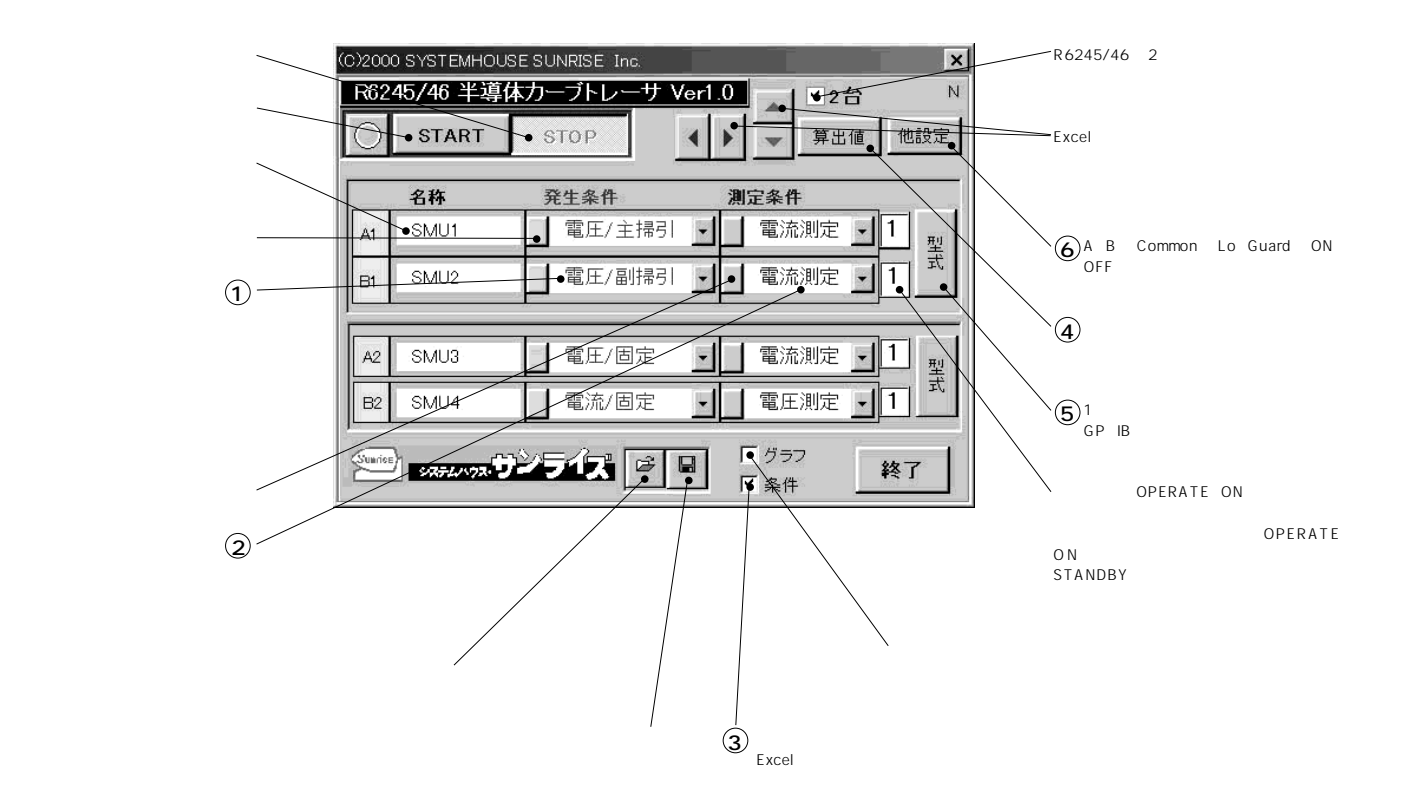

**1** 

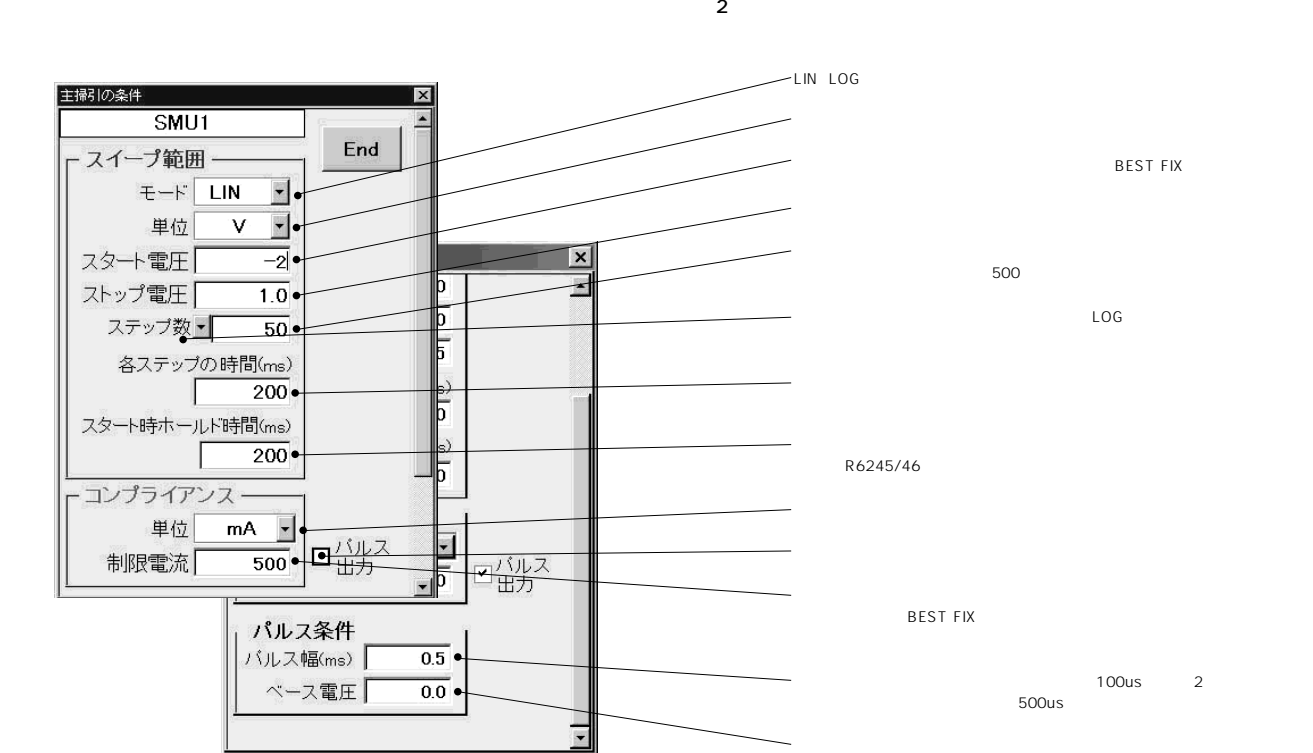

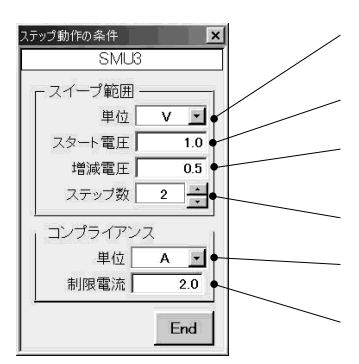

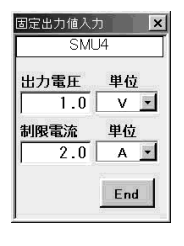

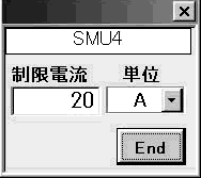

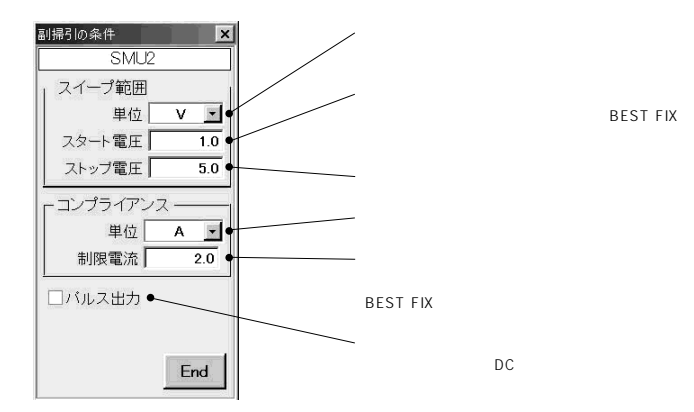

 $\circled{2}$ 

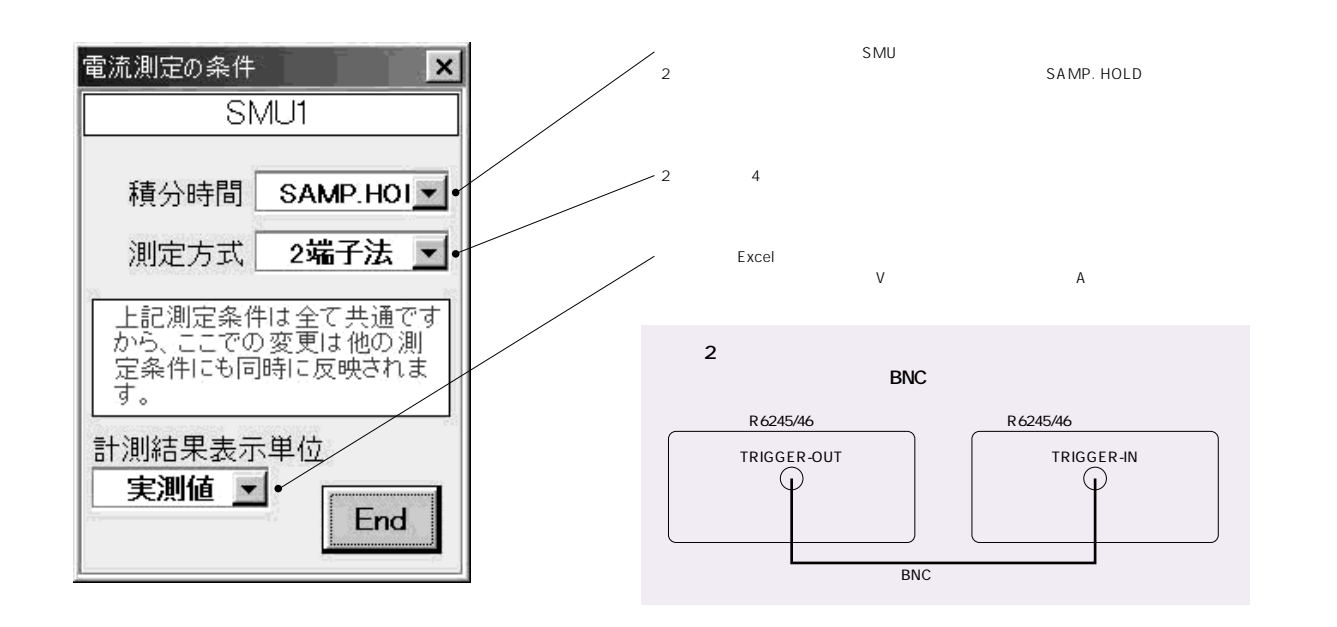

 $3$ 

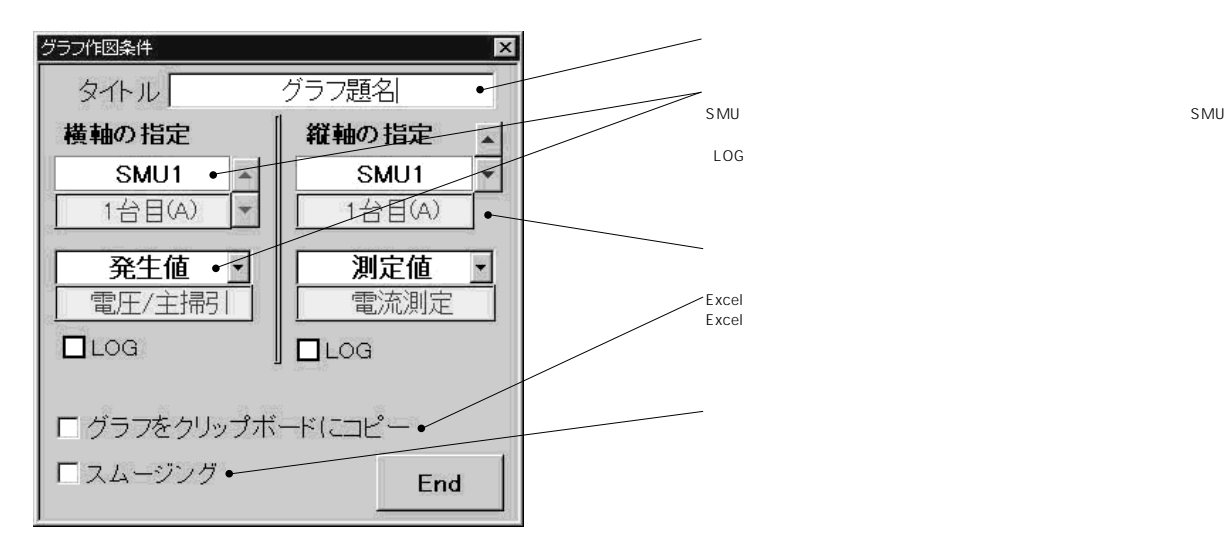

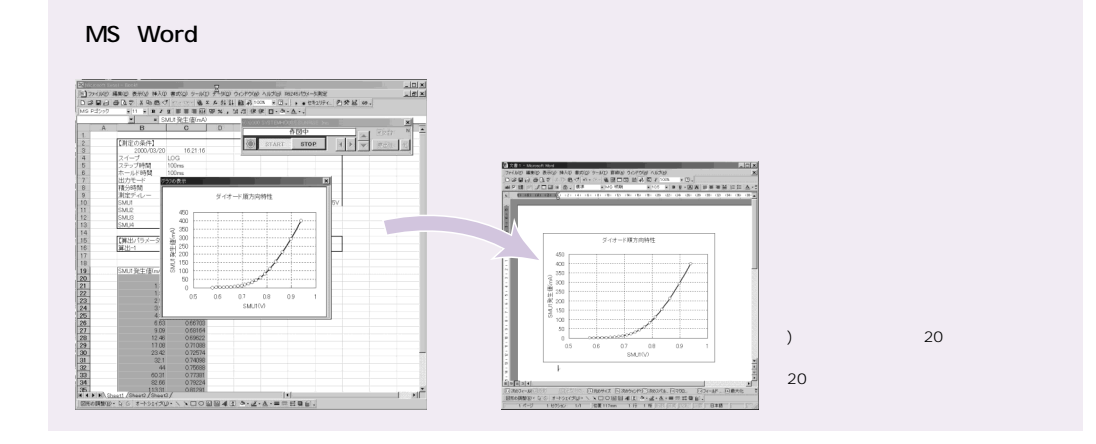

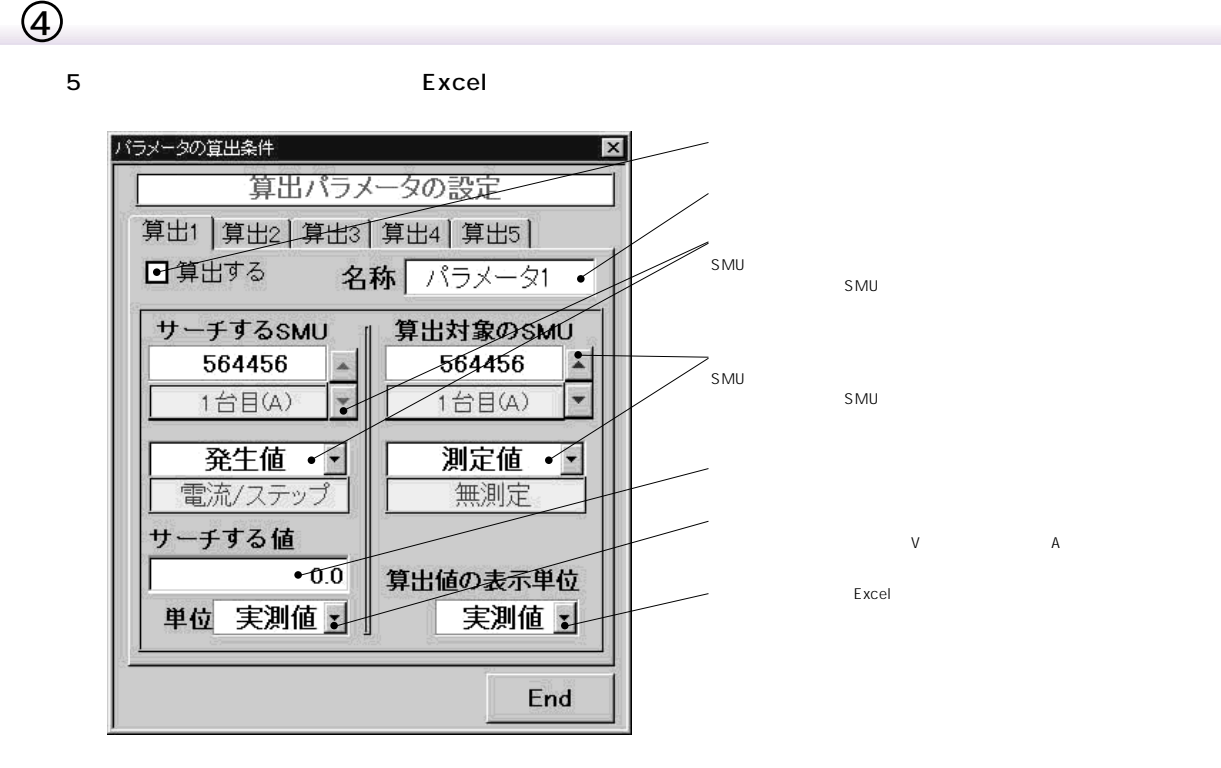

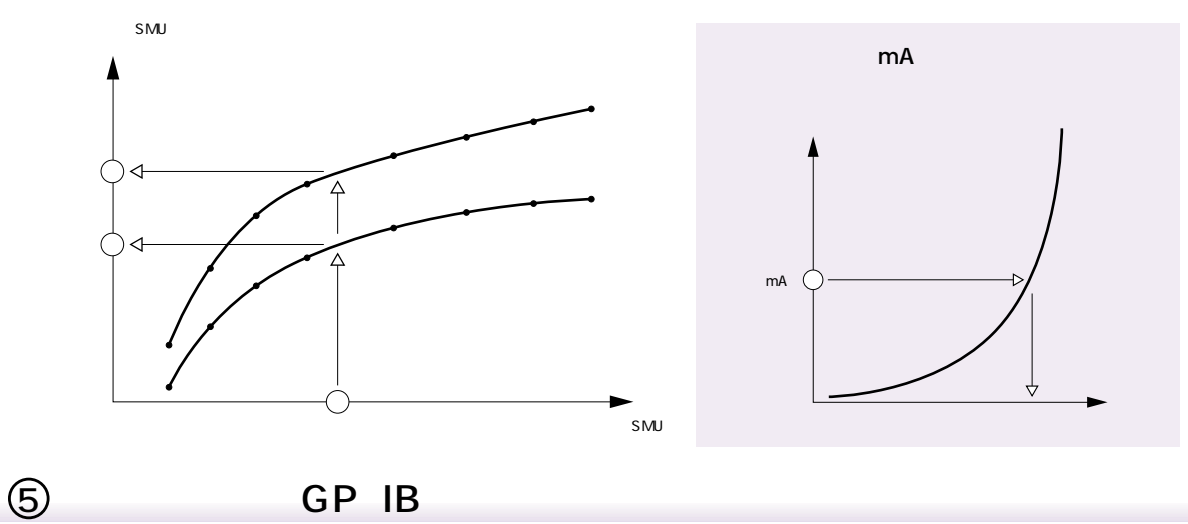

1 a 2 contracts of the CP IB

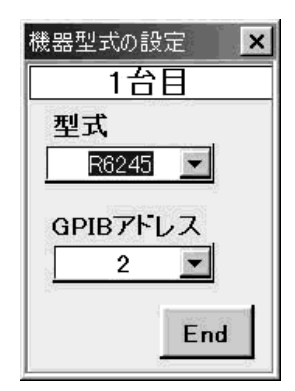

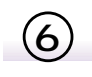

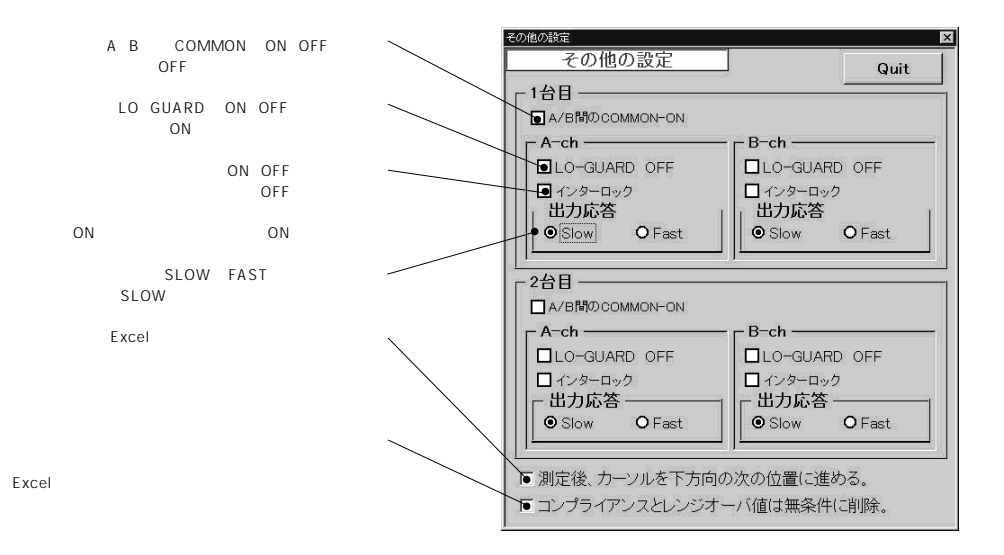

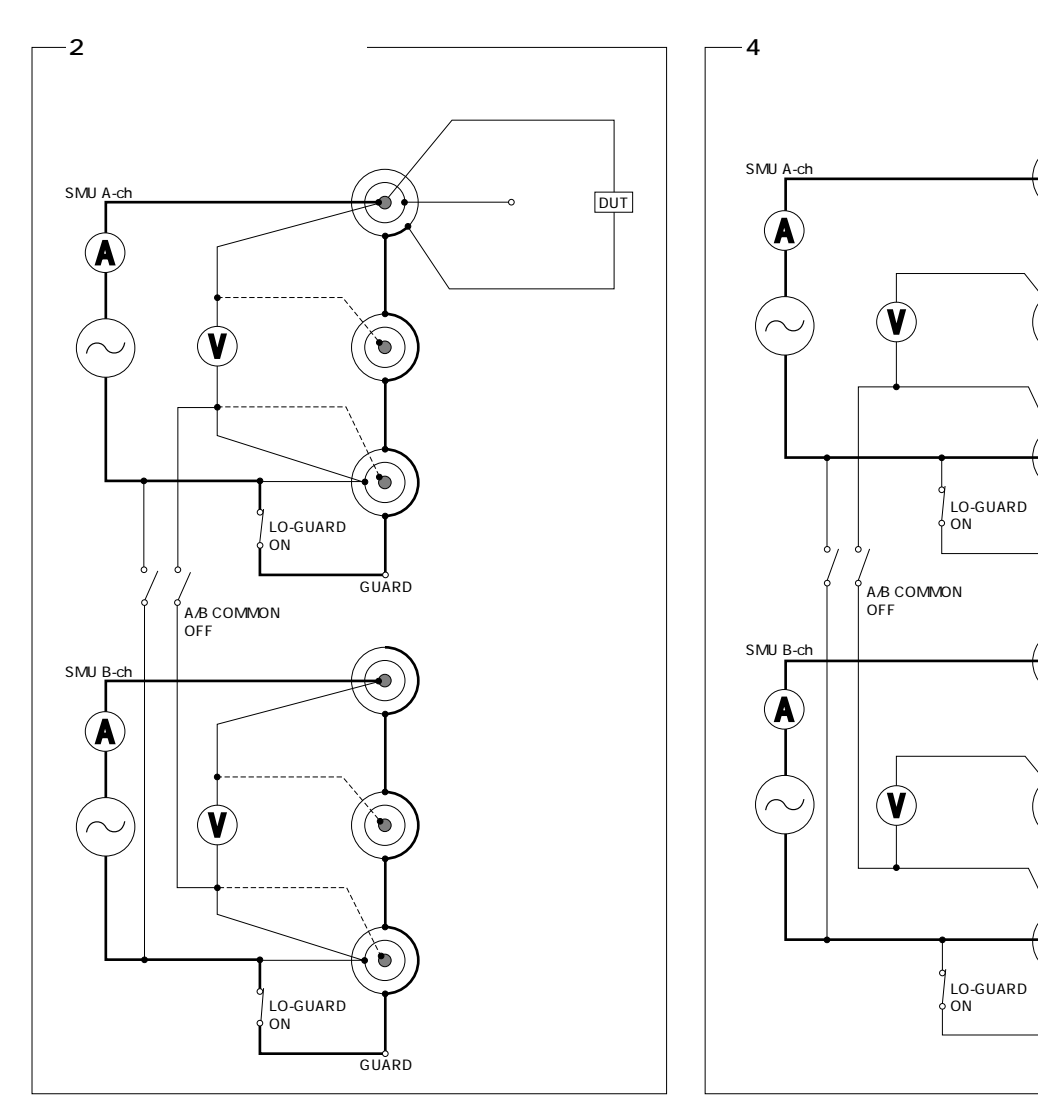

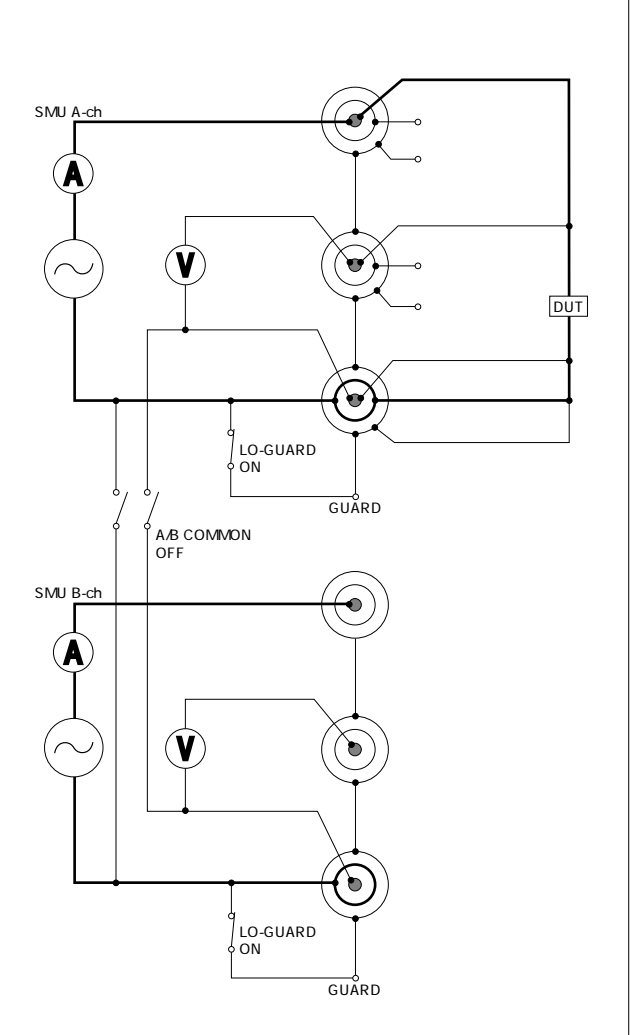

비교 Excel

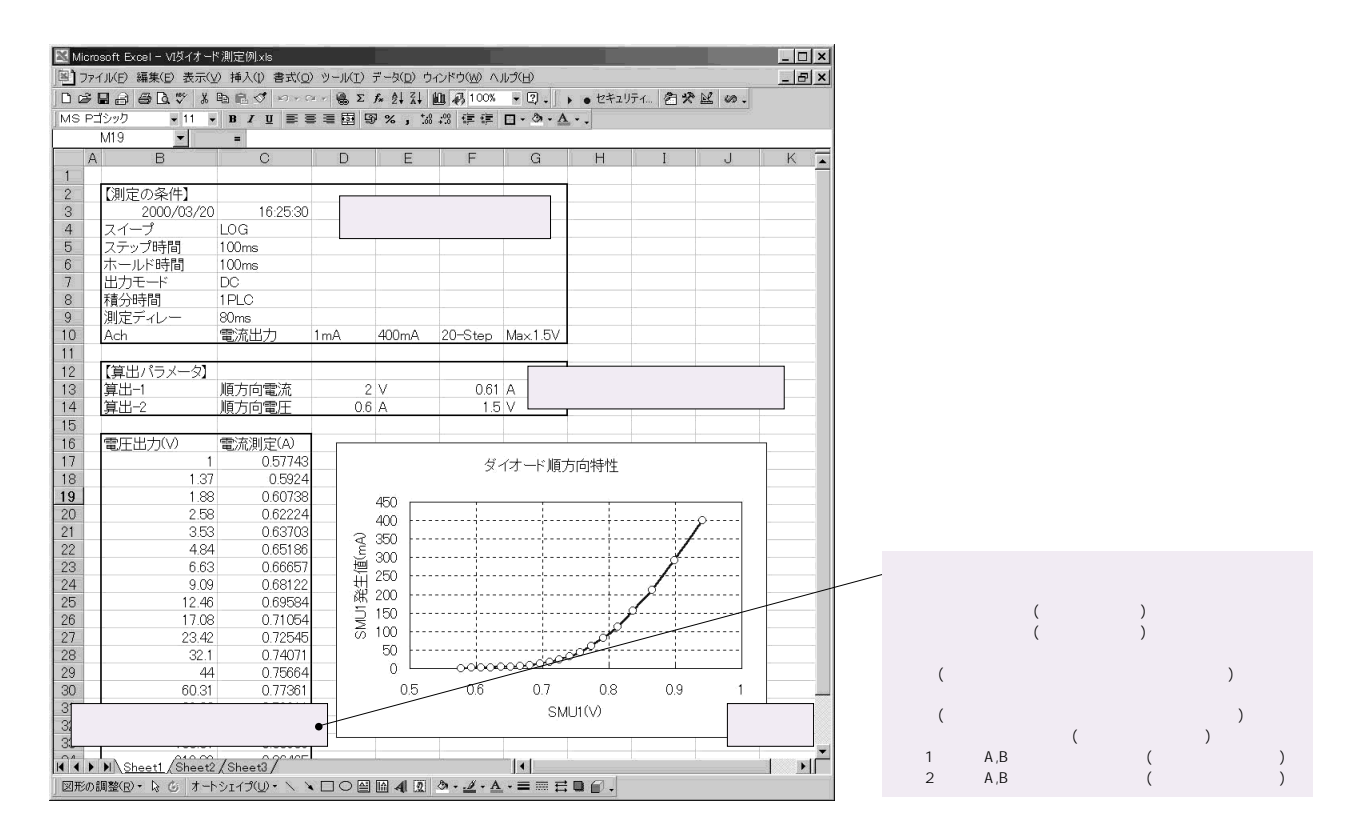

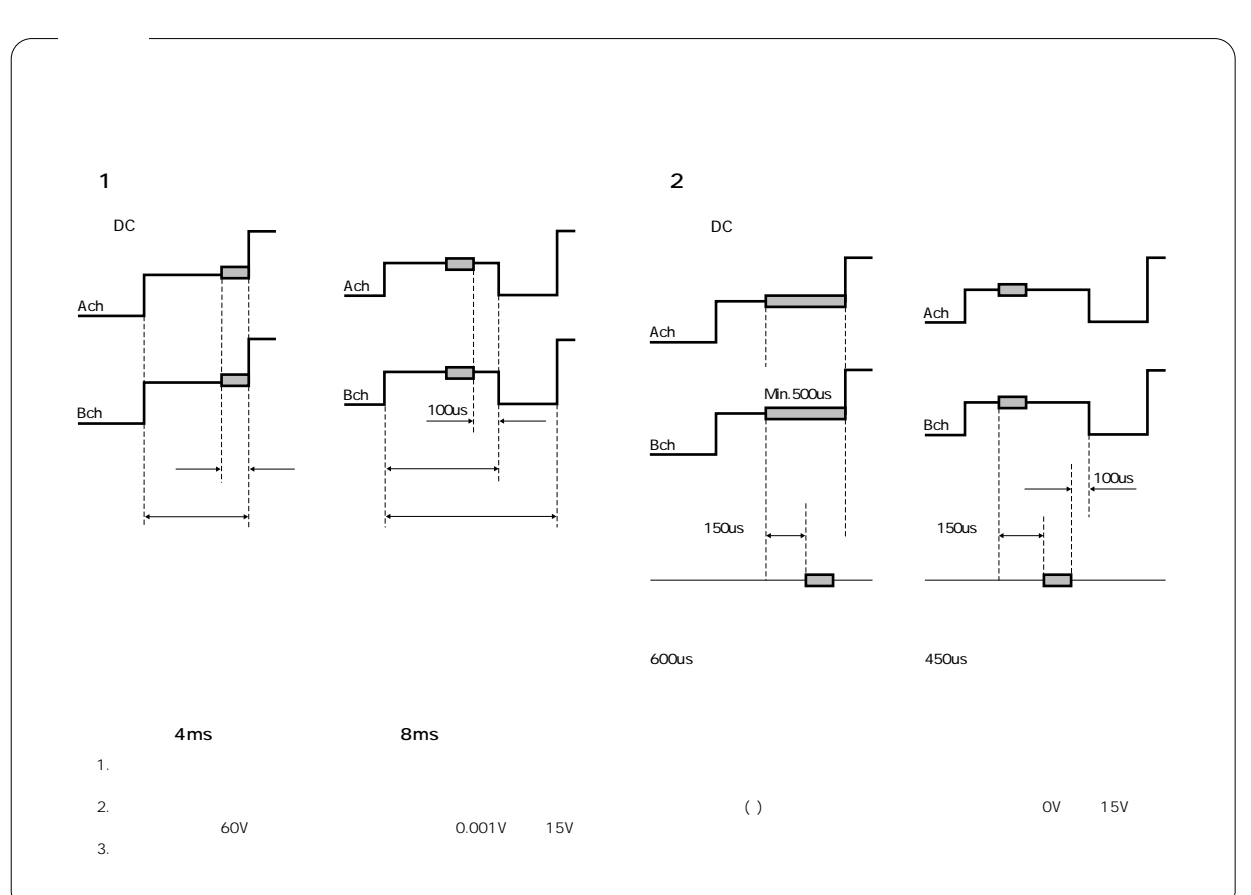